**\_\_\_\_\_\_\_\_\_\_\_\_\_\_\_\_\_\_\_\_\_\_\_\_\_\_\_\_\_\_\_\_\_\_\_\_\_\_\_\_\_\_\_\_\_\_\_\_\_\_\_\_\_\_\_\_\_\_\_\_\_\_\_\_\_\_\_**

# **APLICACIÓN WEB BASADA EN MAPAS CONCEPTUALES PARA EL APRENDIZAJE DEL PROCESO DE OBTENCIÓN DE BIOGÁS**

## **WEB APPLICATION BASED ON CONCEPT MAPS FOR LEARNING THE BIOGAS PROCESS**

*Roxana Martín Ramos 1 , Yunet Lorenzo Vega 2 , Lydia Rosa Ríos Rodríguez 3*

1 Universidad de Sancti Spíritus "José Martí Pérez", Cuba, [roxana@uniss.edu.cu](mailto:roxana@uniss.edu.cu) 2 Universidad de Sancti Spíritus "José Martí Pérez", Cuba, vunet@uniss.edu.cu 3 Universidad de Sancti Spíritus "José Martí Pérez", Cuba, [lidia@uniss.edu.cu](mailto:lidia@uniss.edu.cu)

**RESUMEN:** *El proceso de obtención de biogás es complejo fundamentalmente por la cantidad de tecnologías que están involucradas en cada etapa que lo comprende. Como resultado de la presente investigación se elabo*ró una aplicación web basada en mapas conceptuales con el fin de apoyar el aprendizaje del proceso de obten*ción de biogás. Estuvo dirigido a aquellas personas que deben tomar decisiones para implementar plantas de biogás, así como a todo aquel que esté interesado en comprender este proceso. Muestra las tecnologías exis*tentes a nivel mundial para cada una de sus etapas de vidas. Para el desarrollo de esta herramienta se utilizó *como metodología el Proceso Unificado de Rational (RUP), cuyo lenguaje de modelación es el Lenguaje de Modelado Unificado (UML). Los mapas conceptuales fueron los más apropiados para representar el conocimiento,*  por sus cualidades gráficas que ayudan a la comprensión de contenidos de cualquier dificultad. PHP se empleó como lenguaje de programación y MySQL como sistema de gestión de Bases de Datos. Se obtuvo un software que resultó de gran utilidad para decisores y especialistas en el campo de la producción de biogás, de fácil com*prensión y de gran actualidad en el tema.*

*Palabras Clave:* biogás, aprendizaje, mapas conceptuales, web.

**ABSTRACT:** *The biogas process is complex mainly by the amount of technologies that are involved in each*  stage comprising it. As a result of this investigation a web application based on concept maps in order to support *the learning process biogas is produced. It was aimed at those who must make decisions to implement biogas*  plants as well as anyone who is interested in understanding this process. Sample technologies for each stage of their lives. For the development of this tool was used as a methodology Rational Unified Process (RUP), the *modeling language is the Unified Modeling Language (UML). Concept maps were the most appropriate for repre*senting knowledge, for their graphic qualities that help understanding content of any difficulty. PHP was used as *programming language and MySQL as management system databases. Software that was useful to decision*makers and specialists in the field of biogas production, easy to understand and highly topical issue in was ob*tained.*

*KeyWords:* biogas, learning, conceptual maps, web.

## **1. INTRODUCCIÓN**

El uso y manejo de las TIC en nuestros días nos ha llevado a hablar de ellas en todas las esferas de la vida. Su impacto no se refleja únicamente en un individuo, grupo, sector o país, sino que, se extiende al conjunto de las sociedades del planeta. Innumerables son los procesos industriales que se han beneficiado con su aplicación, entre ellos el proceso de obtención de biogás, tema bien conocido además de estudiado por los investigadores y que dispone de herramientas informáticas que tienen como objetivo mejorar, agilizar y fortalecer el diseño e implementación de plantas de esta energía renovable. [1]

Según [2], el biogás es un gas combustible que se puede obtener a partir de la biomasa, tal como son los desechos de humanos y de animales, residuos agrícolas e industriales así como del aceite de palma y plantas acuáticas. Este gas puede ser utilizado, por ejemplo, como combustible para motores que mueven una bomba de agua, en alumbrado, en la cocción de alimentos, entre otros.

La instalación destinada a la producción y almacenamiento del biogás recibe el nombre de planta de biogás. Existen múltiples tecnologías, en función de su tamaño, materia prima (residual) que se emplea, materiales de construcción con que se construye, etc. Su variedad es tal que los modelos existentes se adaptan prácticamente a todas las necesidades y variantes que se deseen, en cuanto a volumen, materiales empleados y residuales orgánicos que se deben tratar. Tradicionalmente, las plantas de biogás sencillas (por solo mencionar algunas) pueden ser clasificadas, por su diseño en tres tipos esenciales: plantas de balón, plantas de cúpula fija, plantas de campana flotante. Según la forma en que se realiza el proceso de carga, o sea, la introducción o vertido del residual a la planta, se distinguen dos tipos: plantas continuas y plantas Batch (entrada del residual de manera intermitente). [3]

Existen factores que influyen en la selección de estas tecnologías, reportados en los trabajos de [4, 5, 6 y 7], entre ellos se destacan, el tipo de residual a tratar (sus volúmenes, pH, DQO, sustancias inhibidoras, nutrientes y temperatura), la carga orgánica, el % de sólidos, los tiempos de retención, las eficiencias de remoción que puede asimilar un digestor, las restricciones del entorno, el uso final del biogás, los costos de inversión y operación. Todos estos aspectos se resumen en elementos técnicos, económicos, ambientales y sociales que han de ser considerados en todos los casos desde que se generan los residuos hasta la distribución y uso final de los productos obtenidos. [8]

Desafortunadamente en la implementación de la tecnología del Biogás se han presentado dificultades relativas al manejo y operación de los biodigestores, uso del biogás, pobre selección de reactores,

escasez de aceptación sociocultural entre otros. Estas dificultades han conllevado al mal uso de la tecnología e inclusive a su abandono en algunas regiones. Por otra parte, las aplicaciones web constituyen soluciones que pueden ser utilizadas como herramientas de aprendizaje dependiendo de la forma en que se represente el conocimiento. [9]

Las aplicaciones web son populares por lo práctico del navegador web como cliente ligero, a la independencia del sistema operativo, así como a la facilidad para actualizarlas y mantenerlas sin distribuir e instalar software a miles de usuarios potenciales. Este tipo de tecnología es muy vista en el ambiente educacional por la amplia gama de aplicaciones que permiten, con la posibilidad de adquirir, añadir, modificar, eliminar e interactuar de forma general con la información, lo que ha llevado a que sea uno de los mecanismos más usado para el aprendizaje tanto por parte de los alumnos como del profesorado. [10]

Con sus aplicaciones de edición, profesores y estudiantes pueden elaborar fácilmente materiales de manera individual o grupal, compartirlos y someterlos a los comentarios de los lectores. Facilitan la realización de nuevas actividades de aprendizaje y de evaluación y la creación de redes de aprendizaje. Algunas de estas redes son los mapas conceptuales que no son más que tipos de Recursos Esquemáticos que mayor aplicación tienen en los procesos de creación, representación y adquisición de la Información y el Conocimiento; útiles para el desarrollo del aprendizaje de los estudiantes, se manifiestan como una red donde los nodos representan conceptos y los enlaces la relación entre ellos. [11]

Los mapas conceptuales iniciaron su desarrollo, durante la década de los 70, en el Departamento de Educación de la Universidad de Cornell, EE UU y se basan en la teoría del aprendizaje significativo de Ausbel, que plantea que hay aprendizaje significativo cuando se intenta establecer relaciones entre los nuevos conceptos o nueva información, los conceptos y conocimientos existentes ya en el alumno, o con alguna experiencia; es decir, hay aprendizaje significativo cuando la nueva información puede relacionarse de modo no arbitrario y sustancial con lo que el alumno ya sabe. [11]

En la literatura revisada se encontraron herramientas informáticas que utilizan esta forma de representar el conocimiento, enfocadas al cálculo del volumen de la producción de biogás y al diseño de biodigestores. En general, no conciben en sí la idea de que la producción de biogás debe verse como un conjunto de etapas, las cuales tienen una serie de características únicas por lo que se hace indispensable hacer una correcta selección de las tecnologías a emplear en cada una en concordancia con las necesidades existentes. [8]

El presente trabajo tuvo como objetivo elaborar una aplicación web basada en mapas conceptuales con

el fin de apoyar el aprendizaje del proceso de obtención de biogás y las tecnologías asociadas a ello.

# **2. DISEÑO E IMPLEMENTACIÓN**

Luego de un análisis de las metodologías existentes para el proceso de desarrollo del software, se determinó utilizar el Proceso Unificado Racional (RUP por sus siglas en inglés) el cual utiliza el Lenguaje Unificado de Modelado (UML por sus siglas en inglés). Es una metodología cuyo fin es entregar un producto de software. Se estructuran todos los procesos y se mide la eficiencia de la organización. Puede ser utilizada para el análisis, implementación y documentación de sistemas orientados a objetos. El RUP es una unión de metodologías adaptables al contexto y necesidades de cada organización. Describe cómo aplicar enfoques para el desarrollo del software, llevando a cabo unos pasos para su realización. Se centra en la producción y mantenimiento de modelos del sistema. [12]

## **2.1 Modelo de Casos de Uso del Negocio**

El modelamiento del negocio según RUP es un flujo de trabajo clave para lograr un desarrollo exitoso del producto, puesto que el mismo describe el flujo de los procesos que serán objeto de automatización con el sistema informático, y establece una buena comunicación entre los desarrolladores, los clientes y el usuario final. Este modelo describe los procesos de negocio de una empresa en términos de casos de uso y actores del negocio en correspondencia con los procesos del negocio y los clientes respectivamente. [13] El caso de uso comienza cuando el usuario llega al laboratorio de biogás de la universidad (Universidad de Sancti Spíritus José Martí Pérez) y solicita información acerca de cómo podría conocer sobre las tecnologías existentes en el proceso de obtención de biogás. Luego el usuario llega con el especialista del proceso y solicita información acerca de dichas tecnologías. Los especialistas consultan toda la bibliografía existente, resumen toda la información y elaboran un informe con todo lo necesario. El caso de uso finaliza cuando el usuario recibe el informe detallado.

## **2.2 Modelo de Casos de Uso del Sistema**

Luego de analizado todo el proceso del negocio se determinó el diagrama de casos de uso del sistema (Ver figura 1) que constituye el artefacto fundamental que se utiliza en la captura de requisitos, este incluye: los casos de uso y los actores del sistema. El modelo de casos de uso permite que los desarrolladores del software y los clientes lleguen a un acuerdo sobre los requisitos, es decir, sobre las condiciones y posibilidades que debe cumplir el sistema; describe lo que hace el sistema para cada tipo de usuario. [13]

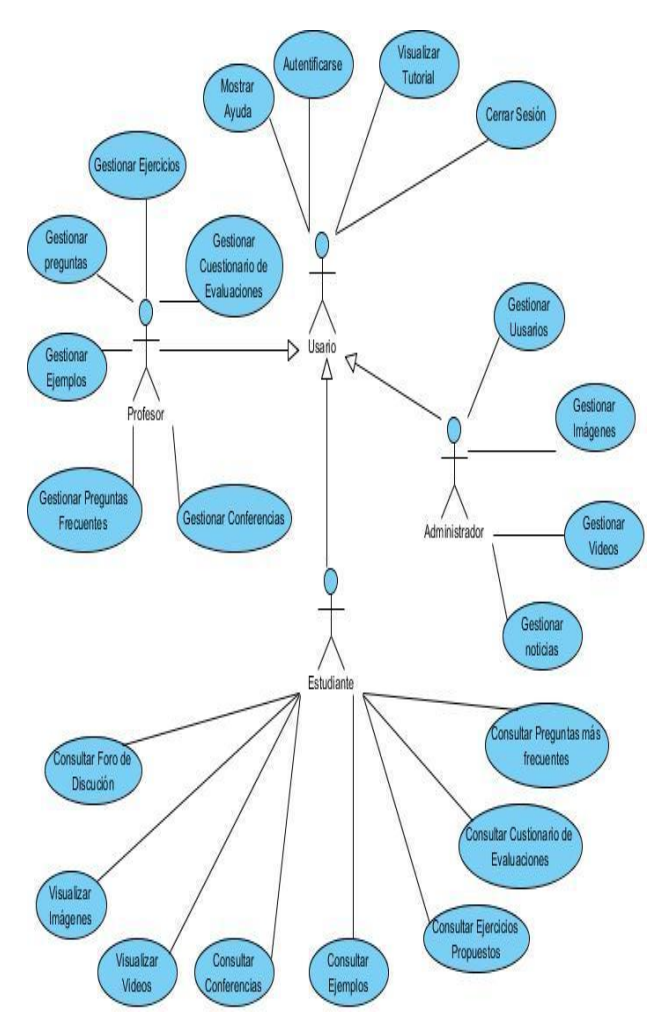

**Figura 1: Diagrama de Casos de Uso del Sistema**

Como se puede observar en la figura anterior, el sistema fue concebido con 4 roles: el usuario genérico, que solo puede acceder a los tutoriales y a la ayuda; el estudiante, que una vez autentificado puede consultar los mapas y toda la información asociada a ellos; el profesor, que es el que gestiona toda la información que luego consultará el estudiante; y el administrador del sistema, que es el que gestiona los usuarios, los videos, así como las noticias y las imágenes del sistema propuesto

## **2.3 Diagrama de Clases Persistentes**

.

El diagrama del modelo lógico de datos o diagrama de clases persistentes, muestra las clases capaces de mantener su valor en el espacio y en el tiempo. [12] A partir de este planteamiento se definieron las clases que participan en el modelo lógico de datos.

Como se puede observar en la Figura 2, la clase principal es la de Usuario que es la que controla toda la información del sistema para garantizar su seguridad. Aparecen las tablas correspondientes a los recursos, tales como: ejercicios, videos, ejemplos, imágenes, así como también lo relativo al foro donde el profesor puede proponer temas y los estudiantes comentarlos o hacer preguntas. El trabajo

con la base de datos del sistema se hizo con PostgreSQL 9.3.

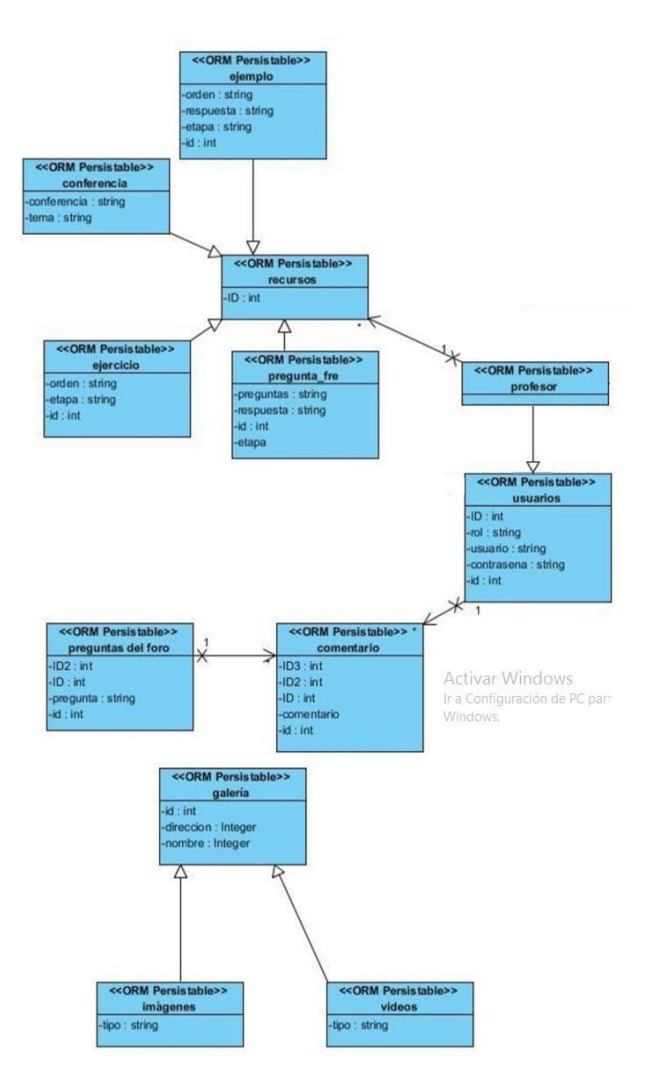

**Figura 2: Diagrama de Clases Persistentes**

#### **2.4 Modelo de despliegue**

El diagrama de despliegue muestra la forma en que los componentes se desplegarán en el sistema, en este se detallan las especificaciones de la red, del servidor y los requisitos de hardware. Según [14] un diagrama de despliegue es un diagrama que muestra la configuración de los nodos que participan en la ejecución y de los componentes que residen en ellos.

El sistema contiene, al menos, una PC cliente donde se ejecuta la aplicación web del lado del cliente y un PC servidor donde van a estar incluidos el servidor de base de datos MySQL y el servidor web Apache. El protocolo de comunicación entre ambos nodos es TCP/IP. (Figura 3)

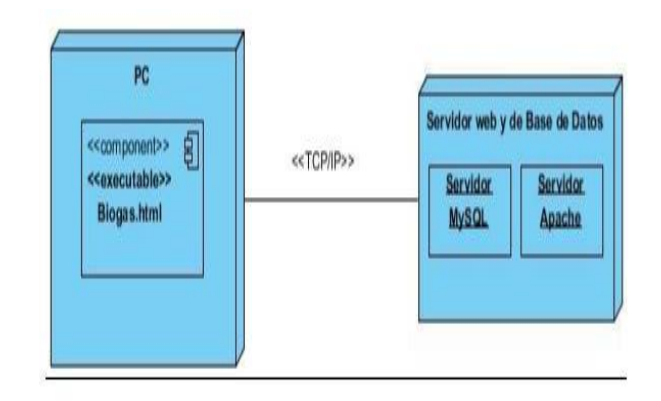

**Figura 3: Diagrama de Despliegue**

#### **2.5 Mapas Conceptuales**

Los mapas conceptuales son una técnica que cada día se utiliza más en los diferentes niveles educativos, desde preescolar hasta la Universidad, en informes hasta en tesis de investigación, como técnica de estudio hasta herramienta para el aprendizaje, ya que permite al docente ir construyendo con sus alumnos y explorar en estos los conocimientos previos y al alumno organizar, interrelacionar y fijar el conocimiento del contenido asimilado. El ejercicio de elaboración de mapas conceptuales fomenta la reflexión, el análisis y la creatividad. [15, 16]

Previo a la confección se entrevistaron especialistas en el proceso de obtención de biogás del Centro de Estudios en Energía y Procesos Industriales (CEE-PI) pertenecientes al proyecto "Estudio Prospectivo para la producción de biogás con fines energéticos en la provincia de Sancti Spíritus" de la propia universidad. Además se hizo una revisión bibliográfica que permitió garantizar la actualidad de las tecnologías asociadas a cada etapa de producción de biogás.

Para la realización de estos mapas se empleó la herramienta CMapTools que es de licencia gratuita y se puede instalar sobre casi cualquier sistema operativo. Según [17] es uno de los softwares para mapas conceptuales más usados por las facilidades que brinda. Luego de creados todos los mapas se exportaron a web y se utilizaron los lenguajes Java Script y HTML para la creación de la interfaz del usuario. Se requirió para ello de la herramienta Dreamweaver 8.

A continuación se muestra la interfaz principal de la aplicación web donde, como puede observarse, los usuarios pueden leer nuestra misión, acceder a diferentes opciones y además pueden autentificarse. (Figura 4)

Una vez registrados en el sistema con alguno de los roles concebidos para ellos, los usuarios, podrán visitar los diferentes mapas conceptuales que, a partir del mapa principal "Proceso de obtención de biogás" (Figura 5) pueden ser accedidos.

Por cada uno de los sustratos (industriales, pecuarios o de cosechas) se suministra un mapa conceptual que ilustra cuáles son clasificados en cada categoría y qué característica fundamentales tienen. Un ejemplo se muestra en la Figura 6.

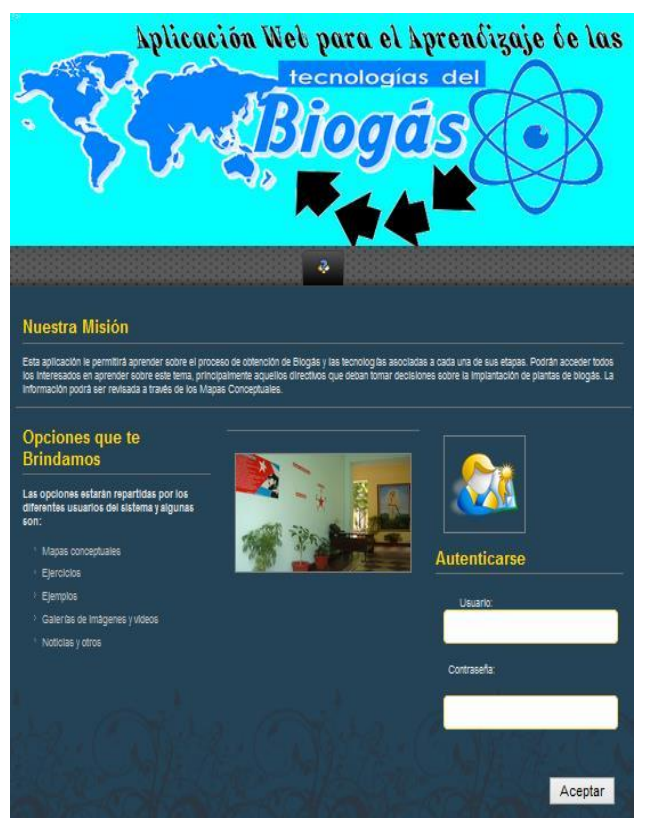

#### **Figura 4: Interfaz principal**

De la misma manera se ilustra a través de mapas las etapas concernientes al proceso de obtención de biogás: Pretratamiento, Biodigestión, Purificación y/o Almacenamiento, y finalmente Generación de energía. En cada mapa conceptual de estas etapas se muestran las tecnologías asociadas a ellas. Por solo mencionar un ejemplo, en el caso de los biodigestores aparecen clasificados en dos grupos: "Pequeña escala" y "Mediana y Gran escala". Dentro del primer grupo aparecen: Chino, Indú y Flujo Pistón; en el segundo: UASB, UASS, CSTR y Flujo pistón.

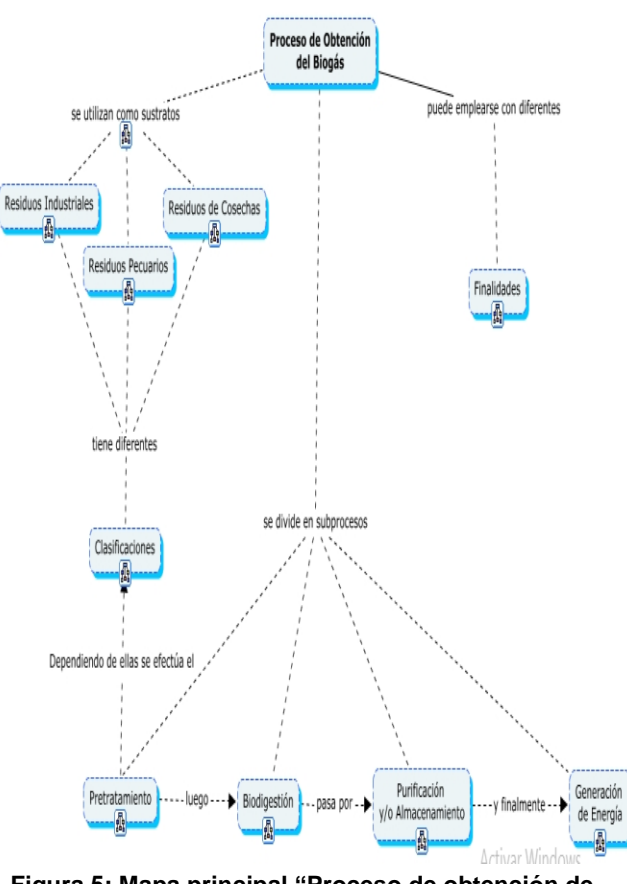

**Figura 5: Mapa principal "Proceso de obtención de biogás"**

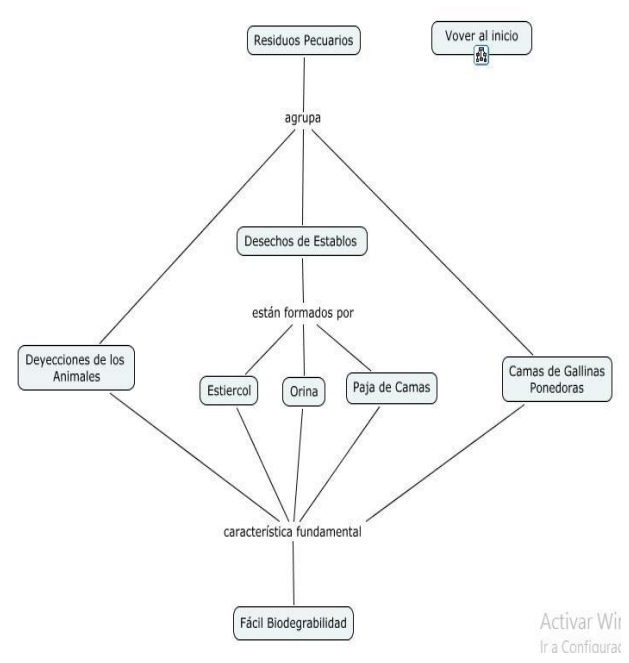

**Figura 6: Mapa conceptual "Residuos pecuarios"**

#### **2.6 Resultados y Discusión**

Como resultado de esta investigación se implementaron sesenta y dos mapas conceptuales que, a través de conceptos y palabras enlaces, ayudan a comprender el complicado proceso de obtención de biogás y las tecnologías asociadas a sus etapas.

Para ello se utilizó como primera fuente de información los expertos en biogás del grupo del mismo nombre que radican en el CEEPI de la Universidad de Sancti Spíritus "José Martí Pérez"; además de la bibliografía existente sobre el tema en Internet.

Los mapas obtenidos fueron exportados a web para su posterior tratamiento utilizando la herramienta Dreamweaver 8. Además se diseñó una interfaz visual donde los usuarios pueden autentificarse y acceder al sistema con alguno de los roles concebidos (estudiante, profesor, administrador). Para controlar la seguridad del sistema, se diseñó una base de datos en PostgreSQL 9.3.

La aplicación web obtenida resultó de gran utilidad para el aprendizaje del proceso de obtención de biogás y las tecnologías asociadas a cada etapa. El software ha sido valorado tanto por especialistas en el tema, como por profesionales de otras ramas que lo consultaron para tomar decisiones en la implantación de plantas de biogás, y en ambos casos los resultados fueron positivos. El sistema cuenta con información precisa y actualizada sobre el tema; además la forma de representar el conocimiento a través de mapas conceptuales facilitó la comprensión de este complejo proceso.

#### **3. CONCLUSIONES**

Se diseñó e implementó una aplicación web, partiendo de la descripción de los procesos del negocio y de la modelación de los casos de uso según la metodología RUP y el lenguaje de modelado UML. Se emplearon los mapas conceptuales elaborados con CMapTools como forma de representar el conocimiento, el lenguaje PHP para la lógica del negocio, y los lenguajes Java Script y HTML para la interfaz del usuario. Se utilizó para ello la herramienta Dreamweaver 8.

Se logró obtener una aplicación web que contribuye al aprendizaje de tecnologías de obtención de biogás existentes a través de mapas conceptuales.

## **4. REFERENCIAS BIBLIOGRÁFICAS**

- **1**. Castañeda Ruiz, L.. Aplicación Web para la gestión de información de potenciales de biogás en la provincia de Sancti-Spíritus, Tesis de grado, Universidad de Sancti Spíritus José Martí Pérez, Sancti Spíritus, 2011.
- 2. Silva Vinasco, J. P. Tecnologías del Biogás. Gestión integral del tratamiento de aguas residuales. Universidad Nacional del Callao, p.1-19, 2002.
- 3. Guardado, J. A. Tecnología del biogás. Ed. Cubasolar, Ciudad de La Habana, 2007.
- 4. López Varela, A., Y. Cisnero Reyna, y I. Ma-

cías Socarrás. Consideraciones sobre la utilización del biogás. Metodología para la construcción de una pequeña planta de Biogás. 1999.

- 5. Savran V. Una solución energético ambiental para reducción de contaminantes agropecuarios, como contribución al manejo integrado de la cuenca Zaza. Tesis de maestría. Universidad Camilo Cienfuegos. Matanzas. 2005.
- 6. Barreto, S. Estrategia para la inserción Industrial de la digestión anaerobia en el desarrollo regional. Tesis de doctorado. Instituto Superior Politécnico José Antonio Echeverría, Ciudad de La Habana, 2006.
- 7. Montalvo. S. y L. Guerrero. Tratamiento anaerobio de residuos. Producción de biogás. 2003.
- 8. Hernández, E. H. Software para la selección de propuesta tecnológica para la producción de Biogás. 2011.
- 9. Barzanallana, R. Desarrollo de Aplicaciones Web. 2012
- 10. Triana Cabrera, E. Aplicación web para la gestión de usuarios de dominio de los trabajadores de la Universidad de Sancti Spíritus "José Martí Pérez". Tesis de grado, Universidad de Sancti Spíritus José Martí Pérez, Sancti Spíritus, 2013.
- 11. Ontoria, A. Mapas conceptuales, una técnica para aprender. Narcea Ediciones. Madrid. España. 1994.
- 12. Garzón, D. J. Ingeniería de Software II. 2008.
- 13. Jacobson, I., G. Booch, & J. Rumbaugh. El proceso unificado de desarrollo de software. 2006.
- 14. Pressman, R. S. Ingeniería de Software, un enfoque práctico., s.l. Edition ed., 2002.
- 15. Ríos Ríos A.J. y C. I. Bolívar Silva. Del aprieto verbal al conocimiento textual. Manual de estrategias y técnicas de estudio. Editorial Universidad del Rosario. Colombia. 2007.
- 16. Ríos Rodríguez, L. R., R. Martín Ramos, A. Pinto. Sistema de Información en mapas conceptuales para estudiantes de Ingeniería Informática, Revista Científica Infociencia, Vol. 18, No 2. Sancti Spíritus, 2014.
- 17. López García, J. C. Del origen de los mapas conceptuales al desarrollo de CmapTools. Eduteka. 2006.